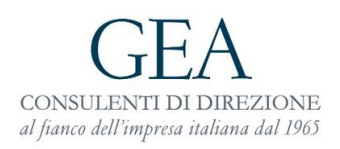

# **COOKIE POLICY**

## **1. Definizione di cookie**

Il sito della **GEA – Consulenti di Direzione S.p.A. ("GEA")** www.gea.it **(nel seguito, anche il "Sito")** utilizza i cookie per garantirvi un accesso personalizzato e migliorare la Vostra navigazione. Accedendo al Sito, ed accettando questa policy, acconsentite all'uso dei cookie da parte di GEA in conformità ai termini della presente policy.

## **2. Cosa sono i cookie**

I cookie sono frammenti di testo, che spesso includono identificatori singoli, inviati dai web server ai web browser, e che possono essere reinviati al server ogni qualvolta il browser richiede a quest'ultimo una pagina.

I cookie possono essere usati dai web server per identificare e rintracciare gli utilizzatori durante la navigazione tra le diverse pagine del Sito ed identificare quelli che ne fanno ritorno. I cookie facilitano la vostra navigazione e forniscono connessioni protette.

I cookie possono essere "permanenti" o "di sessione". Un cookie permanente consiste in un file di testo inviato da un web server ad un web browser; una volta immagazzinato dal browser, rimane valido fino alla data di scadenza programmata (a meno che non sia cancellato dall'utilizzatore prima di predetta data). Un cookie di sessione, al contrario, scade al termine della sessione di utilizzo, ovvero alla chiusura del web browser.

## **3. Cookie impiegati in questo sito**

GEA utilizza cookie permanenti e di sessione.

## **4. Come utilizziamo i cookie**

I cookie non contengono alcuna informazione che Vi possa identificare personalmente ma, vostre informazioni personali che conserviamo, possono essere da noi collegate alle informazioni ottenute dai cookie.

Le informazioni derivanti dalla Vostra navigazione nel Sito, e raccolte per mezzo dei cookie, possono essere usate da GEA per i seguenti scopi:

- riconoscere il vostro computer quando visitate il Sito;
- rintracciarvi mentre navigate nel Sito;
- migliorare la fruibilità del Sito;
- analizzare l'uso del Sito;
- per la gestione complessiva del Sito.

I cookie sono piccoli file di testo che vengono inviati al tuo computer. Il Sito in oggetto utilizza i seguenti tipi di cookie.

## **5. Cookie tecnici di sessione**

L'uso di cookie di sessione è strettamente limitato alla trasmissione di identificativi di sessione (costituiti da numeri casuali generati dal server) necessari per consentire

l'esplorazione sicura ed efficiente del sito. I cookie di sessione utilizzati in questo sito evitano il ricorso ad altre tecniche informatiche potenzialmente pregiudizievoli per la riservatezza della navigazione degli utenti e non consentono l'acquisizione di dati personali identificativi dell'utente. Tali cookie sono trattati in modalità informatica.

Vi sono ulteriori cookie tecnici essenziali per il corretto funzionamento del sito web. Questi cookie consentono di fornire i servizi richiesti dagli utenti e di navigare nel sito utilizzando le sue prestazioni migliori. Questo tipo di cookie non può essere disabilitato in quanto è necessario per il corretto funzionamento del sito.

## **6. Cookie di Google analytics**

Il Sito web utilizza Google Analytics, un servizio di analisi web fornito da Google, Inc. ("Google"). Google Analytics utilizza dei cookie, che sono file di testo che vengono depositati sul Vostro computer per consentire al sito web di analizzare come gli utenti utilizzano il sito. Le informazioni generate dal cookie sull'utilizzo del sito web da parte Vostra (compreso il Vostro indirizzo IP) verranno trasmesse a, e depositate presso i server di Google negli Stati Uniti. Google (autonomo titolare del trattamento) utilizzerà queste informazioni allo scopo di tracciare ed esaminare il Vostro utilizzo del sito web, compilare report sulle attività del sito web per gli operatori del sito web e fornire altri servizi relativi alle attività del sito web e all'utilizzo di Internet. Google può anche trasferire queste informazioni a terzi ove ciò sia imposto dalla legge o laddove tali terzi trattino le suddette informazioni per conto di Google. Google non assocerà il vostro indirizzo IP a nessun altro dato posseduto da Google. Potete rifiutarvi di usare i cookie selezionando l'impostazione appropriata sul vostro browser, ma ciò potrebbe impedirvi di utilizzare tutte le funzionalità di questo sito web.

#### **7. Come disabilitare i cookie**

La maggior parte dei browser ti permette di rifiutare/accettare i cookie. Di seguito ti riportiamo alcune informazioni pratiche per disabilitare i cookie sui principali browser.

#### **Chrome**

Clicca sull'icona in alto a destra "Personalizza e controlla Google Chrome" Clicca "Cronologia" Clicca "Cancella dati di navigazione…" Seleziona l'opzione "Cookie e altri dati di siti e plug-in" Clicca "Cancella dati di navigazione"

#### **Mozilla Firefox**

Clicca "Cronologia Clicca "Cancella la cronologia recente…" Seleziona l'opzione "Cookie" Clicca "Cancella adesso"

# **Internet Explorer**

Clicca "Strumenti" Clicca "Opzioni Internet" Nel tab "Generale" clicca "Elimina…" Seleziona l'opzione "Cookie" Clicca "Elimina"

#### **Safari**

Clicca "Preferenze" Clicca "Privacy" Clicca "Rimuovi tutti i dati del sito web…" e conferma